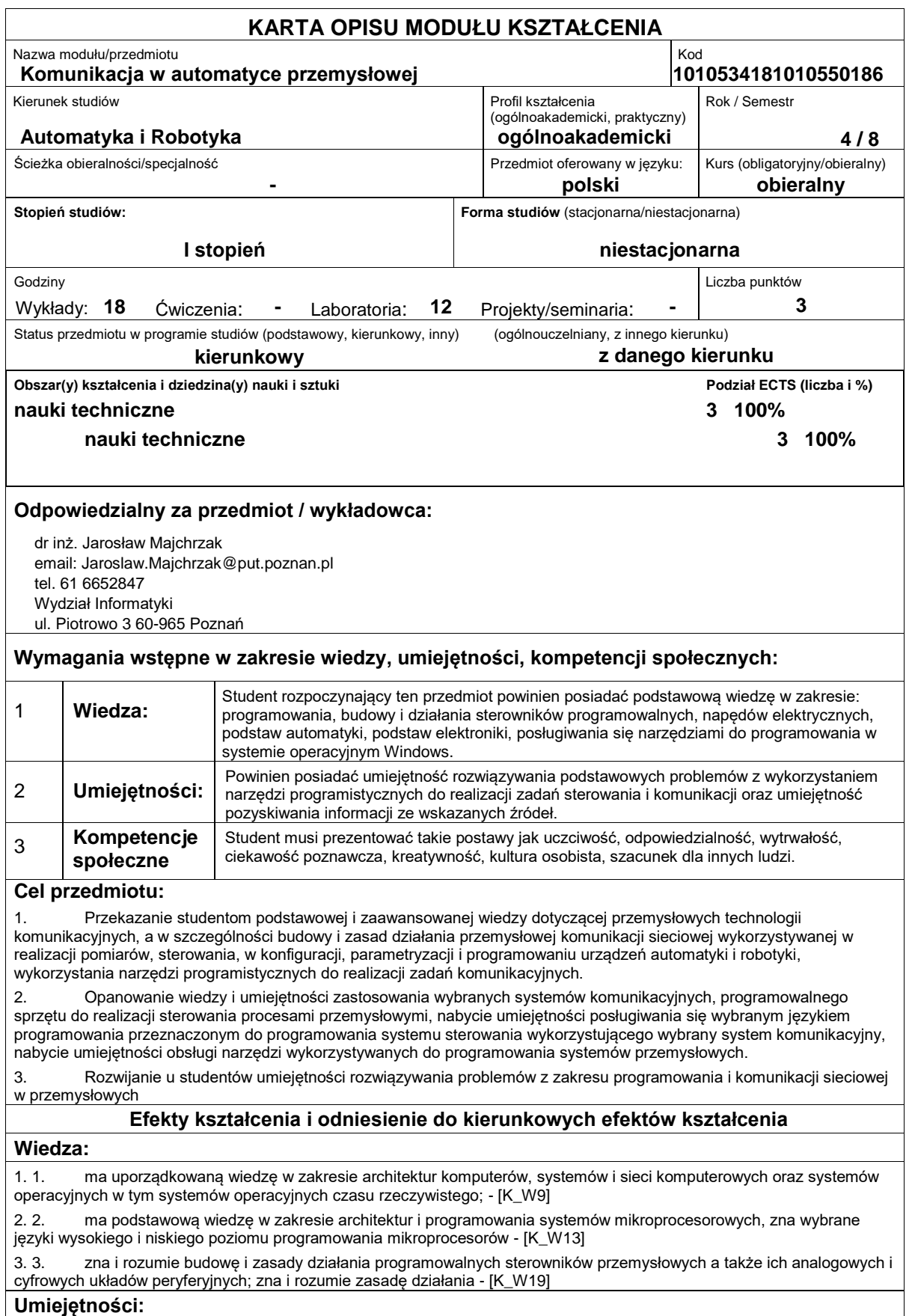

1. 1. potrafi skonstruować algorytm dla prostego zadania inżynierskiego oraz zaimplementować, przetestować i uruchomić go w wybranym środowisku programistycznym na komputerze; - [K\_U26]

2. 2. potrafi dobrać i zintegrować elementy specjalizowanego systemu pomiarowo-sterującego w tym: jednostkę sterującą, układ wykonawczy, układ pomiarowy oraz moduły peryferyjne i komunikacyjne; - [K\_U13]

3. 3. potrafi zaprojektować i zrealizować lokalną sieć teleinformatyczną (w tym przemysłową) przez dobór i konfigurację elementów i urządzeń komunikacyjnych (przewodowych i bezprzewodowych); - [K\_U28]

### **Kompetencje społeczne:**

1. 1. posiada świadomość konieczności profesjonalnego podejścia do zagadnień technicznych, skrupulatnego zapoznania się z dokumentacją oraz warunkami środowiskowymi, w których urządzenia i ich elementy mogą funkcjonować; -  $[K_K4]$ 

## **Sposoby sprawdzenia efektów kształcenia**

Efekty kształcenia przedstawione wyżej weryfikowane są w następujący sposób:

Ocena formująca:

- a) w zakresie wykładów:
- ? na podstawie odpowiedzi na pytania dotyczące materiału omówionego na poprzednich wykładach,
- b) w zakresie laboratoriów / ćwiczeń:
- ? na podstawie oceny bieżącego postępu realizacji zadań,

Ocena podsumowująca:

a) w zakresie wykładów weryfikowanie założonych efektów kształcenia realizowane jest przez:

? ocenę wiedzy i umiejętności wykazanych na kolokwium o charakterze teoretycznym i praktycznym

b) w zakresie laboratoriów weryfikowanie założonych efektów kształcenia realizowane jest przez:

? ocenę wiedzy przyswojonej przez studenta do poszczególnych sesji zajęć laboratoryjnych (sprawdzian

?wejściowy") oraz ocenę umiejętności związanych z realizacją ćwiczeń laboratoryjnych,

? ocenę wykonania zadania przewidzianego programem ćwiczeń laboratoryjnych,

? ocenę sprawozdania uwzględniającego specyfikę zadania, jego projekt oraz realizację, a także otrzymane wyniki testów, sprawozdanie przygotowywane częściowo w trakcie zajęć, a częściowo po ich zakończeniu.

## **Treści programowe**

Program wykładu obejmuje następujące zagadnienia:

1. Wprowadzenie do zagadnień sieciowej komunikacji przemysłowej: elementy komunikacji w automatyce i robotyce, interfejs komunikacyjny, współdziałanie elementów pomiarowych, sterujących i wykonawczych w systemie rozproszonym, wykorzystanie systemu czasu rzeczywistego w sterowaniu i komunikacji.

2. Przemysłowe sieci komunikacyjne: rodzaje sieci w przemysłowej strukturze komunikacyjnej, cechy sieci przemysłowych, schematy działania sieci, interfejs komunikacyjny sterownika, media transmisyjne wykorzystywane w przemyśle, standardy w komunikacji sieciowej, normatywy.

3. Konfiguracja systemów sieciowych: podstawowe i zawansowane narzędzia konfiguracji sieciowej, zasady konfiguracji sieci komunikacyjnej oraz jej interfejsów, schemat konfiguracyjny sieci i jego realizacja fizyczna, funkcjonalna, sprzętowa i programowa, zgodność elementów sieci.

4. Sieć Profibus DP i jej wykorzystanie: Profibus DP wobec standardowego modelu odniesienia, warstwa fizyczna, kodowanie, sposoby transmisji w sieci, podstawowe własności i funkcje usług warstwy łącza, prymitywy komunikacyjne, organizacja interfejsu komunikacyjnego, struktura komunikatu, reguły transmisji, rodzaje komunikatów, funkcje warstwy aplikacyjnej sieci Profibus DP dostępne z poziomu programisty, zasady wymiany danych, przykłady konfiguracji, parametryzacji, programowania i działania sieci Profibus DP.

5. Sieć CAN i jej wykorzystanie: CAN wobec standardowego modelu odniesienia, podstawowe pojęcia i własności sieci CAN, warstwa fizyczna, format i składowe komunikatu, kodowanie komunikatu, arbitraż, detekcja błędów w komunikacji, wymagania czasowe w komunikacji CAN, układy obsługujące interfejs CAN, profil komunikacyjny CANopen, typy danych i sekwencje przesyłania bitów, modele komunikacyjne w CANopen, katalog-słownik obiektów komunikacyjnych PDO, SDO, SYNCH, TIME, EMCY, NMT, Heartbeat, Node Guarding, profile aplikacyjne CANopen, przykład zastosowania protokołu CANopen do sterowania napędami.

6. Sieci przemysłowego Ethernetu: Profinet i Powerlink: protokoły bazowe, schematy działania sieci, kanały komunikacyjne, determinizm - cykle izochroniczne, schematy konfiguracyjne, funkcje warstwy aplikacyjnej dla sieci Profinet, cykliczna i acykliczna transmisja informacji, przykłady wykorzystania.

Ćwiczenia laboratoryjne są realizowane w 2-3 osobowych zespołach, które wykorzystują 6 stanowisk wyposażonych w skonfigurowany sprzęt komputerowy i komunikacyjny, w narzędzia programistyczne oraz w sterowniki programowalne i urządzenia z interfejsami komunikacyjnymi. Zadania laboratoryjne polegają na skonfigurowaniu sprzętowym i programowym urządzeń, napisaniu programu dla sterownika lub sterowników, ich uruchomieniu i przetestowaniu aż do osiągnięcia poprawności działania. W ramach jednego ćwiczenia (C) zespół może realizować jedno zadanie (Z) wybrane przez prowadzącego. Program zajęć laboratoryjnych realizowany jest podczas piętnastu 2 godzinnych spotkań.

Program ćwiczeń laboratoryjnych:

C1. Wykorzystanie profilu komunikacyjnego CANopen do programowania i parametryzacji sterownika napędu DC.

- C2. Programowanie komunikacji CANopen identyfikacja wiadomości za pomocą narzędzi diagnostyki sieci.
- C3. Komunikacja z urządzeniami wykonawczymi za pomocą połączeń sieciowych Profibus DP.

C4. Komunikacja z sensorami i cyfrowymi urządzeniami pomiarowymi za pomocą połączeń sieciowych.

C5. Przesyłanie danych procesowych z programów sterowników za pomocą sieci Profibus DP.

C6. Przesyłanie danych procesowych z programów sterowników za pomocą sieci Profinet.

#### **Literatura podstawowa:**

1. W. Solnik, Zb. Zajda, Sieć Profibus DP w praktyce przemysłowej. Przykłady zastosowań. Wydawnictwo BTC, Legionowo 2013.

2. H. Boterenbrood, CANopen high-level protocol for CAN-bus, NIKHEF, Amsterdam, ver. 3, March 20, 2000.

3. Ethernet POWERLINK, Communication Profile Specification, EPSG (Ethernet POWERLINK Standardisation Group) DS 301 V1.2.0, 2013.

4. R. Fall, W. R. Stevens, TCP/IP od środka. Protokoły. Wydanie II. Wydawnictwo Helion, Gliwice 2013.

### **Literatura uzupełniająca:**

1. K. Krysiak, Sieci komputerowe. Kompendium. Wydanie II, Wydawnictwo Helion, 2005.

2. W. Wójtowicz, Analiza rozwiązań sieci przemysłowych o otwartym kodzie opartych na technologii Ethernet, Studia Informatica, Vol. 32, No.3A(98), 2011.

# **Bilans nakładu pracy przeciętnego studenta**

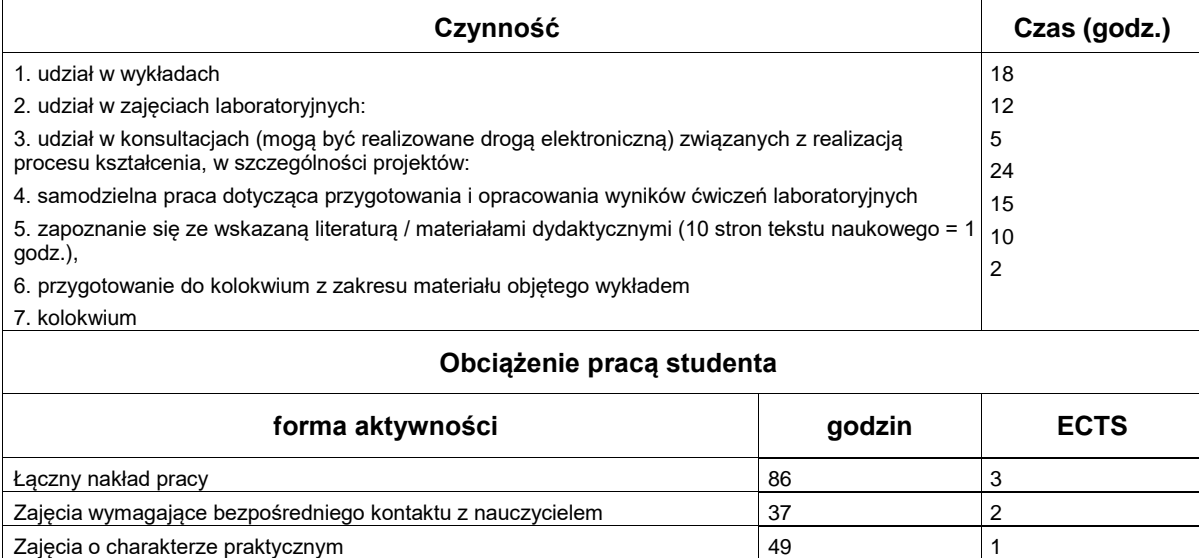